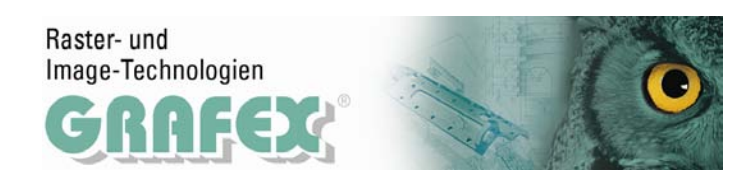

# **Wir sehen Alles mit RxView© CAD R 12.0**

**Mehr als ein CAD Viewer!**

**RxView© CAD** kann CAD-Zeichnungen und -pläne, Plotdateien und Pixelgrafik darstellen und plotten. Ausschnitte, angepasst an Papier, maßstäblich, optional mit Wasserzeichen und/oder Kopf- und Fußzeile mit optischer Kontrolle durch eine Seitenvorschau. **RxView© CAD** bietet Ihnen hochfunktionale Werkzeuge mit umfassendem Funktionsumfang, der über die Erwartungen an einen CAD Viewer hinausgeht. Nicht ohne Grund sind wir technologischer Marktführer in vielen Bereichen. Seit Jahrzehnten bieten wir handwerklich gefertigte CAD View - Lösungen.

### **Plan-/Zeichnungsvergleich**

Mit dieser Funktion können verschiedene Revisionsstände einer Zeichnung verglichen werden. Unterschiede<br>werden farblich werden hervorgehoben.

#### **Überlagern und Montieren**

Damit können Sie Zeichnungen nebeneinander oder überlappend anordnen. Die Anzahl der Zeichnungen bzw. Pläne sind nicht begrenzt.

## **Messen**

Messungen können an Strecken bzw. Distanzen, Winkeln und Bereichen vorgenommen werden. Strecken und Flächen sind kumulierbar. In der Kommentarebene sind gemessene Strecken, Flächen und Umfänge darstellbar Gestaltung, Positionierung sowie Schraffurfüllung der Messung sind anpassbar. Alle Ergebnisse werden zudem in einer Liste angezeigt.

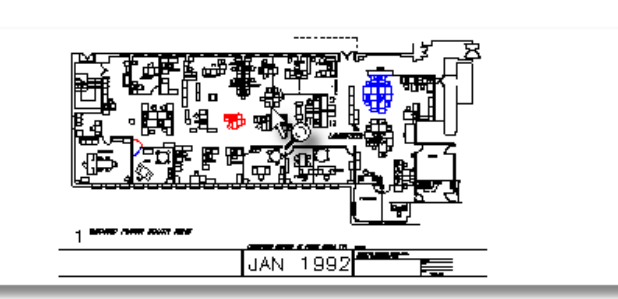

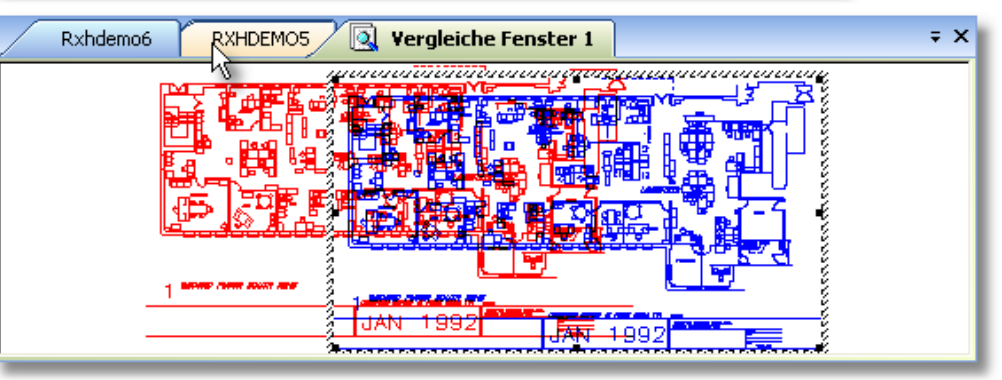

![](_page_0_Picture_288.jpeg)

Messergebnisse können über die Windows-Zwischenablage in andere Programme übergeben und weiterverarbeitet werden. Maßeinheiten und Skalierung sind einstellbar, Zeichnungen können kalibriert werden. Die Präzision des Messens wird durch Fangfunktionen unterstützt. Die gemessenen Daten können in eine XML-Datei abgespeichert werden, aber auch in eine CSV-Datei zur Weiterbearbeitung in einer Tabellenkalkulation. Auch die Windows- Zwischenablage kann zur Übergabe von Messergebnissen in andere Programme genutzt werden

- **Weitere Funktionen** Information Dateieigenschaften und Ressourcen wie Fonts und Ressourcen
	- Stifttabellen definieren für Linienbreite, Linientyp, Farbe usw.
		- Blöcke und referenzierte Dateien ein-/ausschalten
		- Blockattribute suchen und auflisten, Blockeigenschaften und -attribute sehen

![](_page_1_Picture_0.jpeg)

- Texte suchen, Zoomen an Fundstelle, Texte als Datei ablegen
- Layer ein-/ausschalten, nach Farben, Namen und Status sortieren
- Übertragen von Ausschnitten über Zwischenablage in andere Anwendungen wie Word, Fax-Programme usw.
- Stufenloses Drehen von Zeichnungen, Viewen von Mehrseiten-Dokumenten
- Übergabe von aktiven Dateien als an Mail-Programm
- Entitäts- Information (Typ, Layer, Stift)

![](_page_1_Picture_298.jpeg)

Kommentieren (auch Redlining genannt) zur Verfügung. Stand: 14.12.2010